Operating manual for PY-61 series Pico second LASER

- (1) How to turn on the LASER
- Turn the cooling water valve.
- Turn on the leakage break and three-phase switch.
- Turn on the main power switch.
- ④ Turn on the LASER AC switch. (**check the circulation of cooling water**)

**Case** 

- ⑤ Turn LASER power key. (**check lamps in securities**)
- ⑥ Push the dump reset. (**It will return to it's own position**)
- switch the 'clock mode' to the 'manual mode'.
- ⑧ Push the 'Charge' switch and then push the 'Fire' switch.
- ⑨ Check **SIMMER** lamp. it should be turned on.
- ⑩Repeat **step ⑧** 2 or 3 times and then change the 'manual mode' to the '
	- clock mode' after this, launch the LASER.
- ⑪LASER shutter on a fter 20 minutes later.

## Operating manual for PY-61 series Pico second LASER

- (2) How to turn off
- ① Off the LASER shutter.
- ② Make the position of clock/manual switch centered.

 $(c)$ 

- ③ Off the LASER key.
- ④ Off AC power.
- ⑤ Off main power switch.
- ⑥ off the leakage break.
- ⑦ off the three-phase switch.
- 

X Ledkaye bileak dilu 5- $(g)$ phase switch are resided in the behind of Power supply.

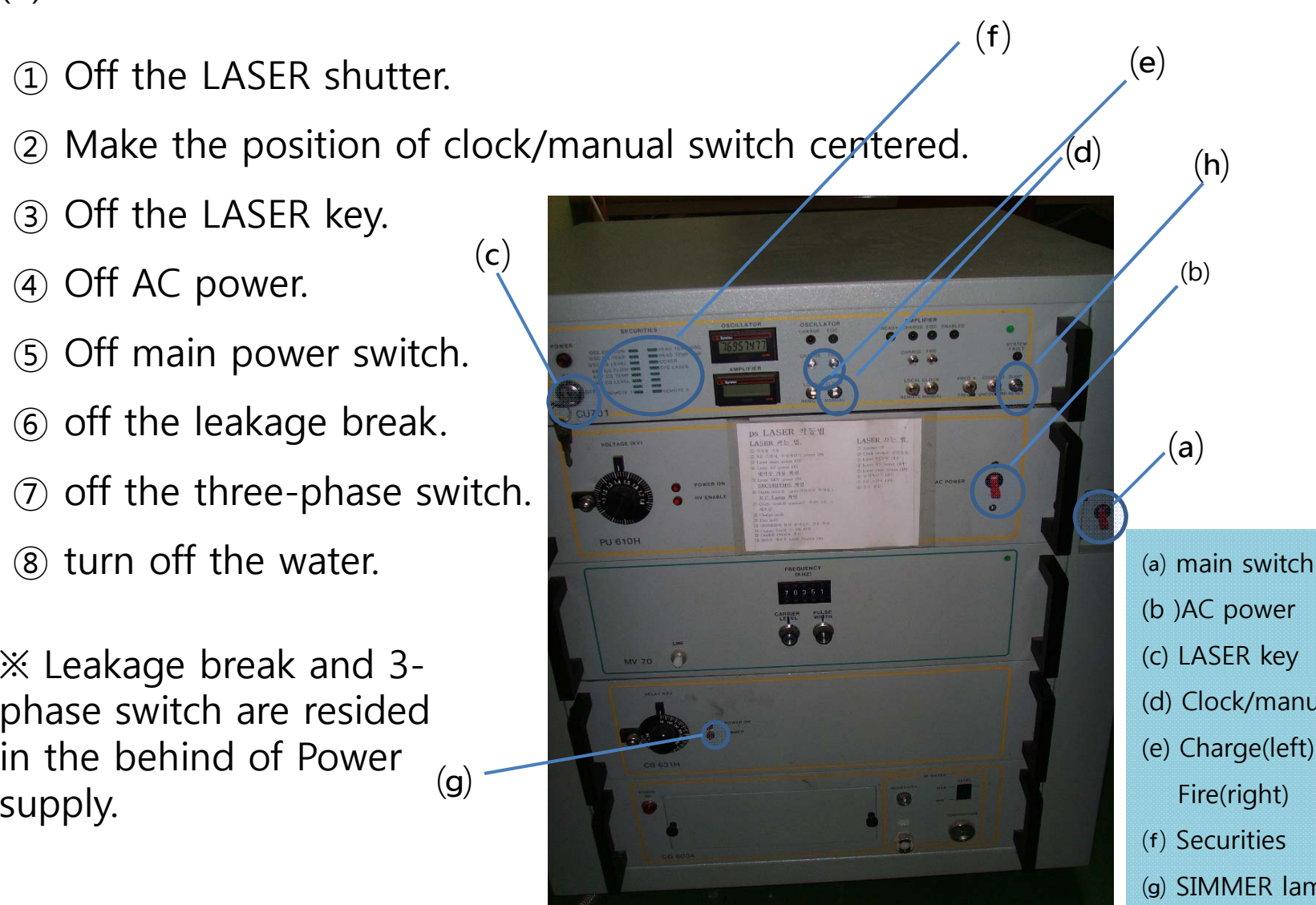

(b )AC power (d) Clock/manual switch (e) Charge(left) Fire(right) ⒡ Securities (g) SIMMER lamp

 $(h)$ 

 $(a)$